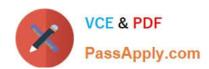

# 1Z0-569<sup>Q&As</sup>

Exalogic Elastic Cloud X2-2 Essentials

## Pass Oracle 1Z0-569 Exam with 100% Guarantee

Free Download Real Questions & Answers PDF and VCE file from:

https://www.passapply.com/1Z0-569.html

100% Passing Guarantee 100% Money Back Assurance

Following Questions and Answers are all new published by Oracle
Official Exam Center

- Instant Download After Purchase
- 100% Money Back Guarantee
- 365 Days Free Update
- 800,000+ Satisfied Customers

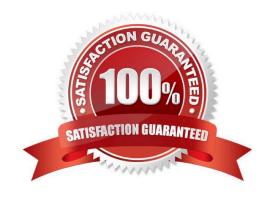

## https://www.passapply.com/1Z0-569.html 2021 Latest passapply 1Z0-569 PDF and VCE dumps Download

### **QUESTION 1**

| Which n   | otwork  | channal is | required for | WebLogic\\'s  | natwork | traffic in | an Eva | logic m   | achina?       |
|-----------|---------|------------|--------------|---------------|---------|------------|--------|-----------|---------------|
| VVIIICIII | IELWOIK | Channeris  | required for | VVEDLOGIC\\ S | network | lianic in  | an ⊏xa | iogic III | iaci iii ie : |

- A. T3 client channel
- B. HTTP client channel
- C. replication channel
- D. default channel

Correct Answer: B

Reference: http://docs.oracle.com/cd/E18476\_01/doc.220/e18479/net.htm (IP Address and Network Channel Requirements, Second bulleted point)

#### **QUESTION 2**

The WebLogic service migration allows you to migrate which three different services?

- A. JMS-related services
- B. cluster recovery service
- C. JTA transaction recovery service
- D. session recovery service
- E. user-defined singleton services

Correct Answer: ACE

Reference: http://docs.oracle.com/cd/E13222\_01/wls/docs92/cluster/migration.html (Migration Terminology)

## **QUESTION 3**

Which are included in the Exalogic Base Image that is installed at the factory? (Choose two)

- A. WebLogic Server
- B. Operating system
- C. JRockit
- D. Firmware for all components

Correct Answer: BD

The operating system and firmware for all components are included in the Exalogic Base Image that is installed at the factory.

## https://www.passapply.com/1Z0-569.html 2021 Latest passapply 1Z0-569 PDF and VCE dumps Download

## **QUESTION 4**

| В١ | / default. | which | cluster | configura | ation type | is subi | ported by | Exalogic\ | \'s storage | appliance? |
|----|------------|-------|---------|-----------|------------|---------|-----------|-----------|-------------|------------|
|    |            |       |         |           |            |         |           |           |             |            |

- A. active-active
- B. passive-passive
- C. active-passive
- D. Storage heads are not clustered.

Correct Answer: C

Reference: http://docs.oracle.com/cd/E18476\_01/doc.220/e18478/storage.htm#BABDBJHC (Cluster Network configuration)

#### **QUESTION 5**

Which three are features of the Sun ZFS Storage 7320 appliance that is used in Exalogic machines? (Choose Three)

- A. Entry level cluster option
- B. Multi-protocol support
- C. 100 TB of usable capacity
- D. Replication and snapshots
- E. 80 TB of usable capacity

Correct Answer: ABD

#### **QUESTION 6**

Which three directory services can be configured on the storage appliance? (Choose Three)

- A. NIS
- B. LDAP
- C. Oracle Identity Visualization Library (LibOVD)
- D. Active Directory
- E. Oracle Internet Directory

Correct Answer: ABD

## https://www.passapply.com/1Z0-569.html

2021 Latest passapply 1Z0-569 PDF and VCE dumps Download

#### **QUESTION 7**

IPolB sits atop the InfiniBand core in the Exalogic architecture. What is IPolB? (Choose one)

- A. Internet Protocol over InfiniBand
- B. Internet Policy for Internet Broadband
- C. Internet Protocol for Infinite Bandwidth
- D. Internet Protocol over Internet Broadband

Correct Answer: A

IPoIB is Internet Protocol over InfiniBand.

#### **QUESTION 8**

In order to enable WebLogic domain level enhancements, which two actions would you perform?

- A. Select the "Enable Exalogic Optimization" option from the domain home page in the domain console.
- B. Set the individual optimization (like scattered reads, gathered writes, and lazy deserialization) through startup system properties.
- C. Use the WLST to set the EnableExalogicOptimization attribute on the Kernel MBean to true
- D. Select the "Enable Exalogic Optimizations" option from the cluster home page in the admin console.

Correct Answer: AB

Reference: http://docs.oracle.com/cd/E18476\_01/doc.220/e18479/optimization.htm#BABICIJG

## **QUESTION 9**

Which is true about Exalogic rack configurations? (Choose one)

- A. An Exalogic machine can grow to include 8 racks.
- B. Exadata racks can be included in a multi-rack Exalogic cluster configuration.
- C. When expanding beyond a single rack, Exalogic becomes a cluster of independent Exalogic machines.
- D. Standard 10Gb Ethernet is used to interconnect multiple racks.

Correct Answer: A

## **QUESTION 10**

How are cluster-level session replication enhacements enabled?

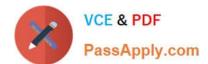

## https://www.passapply.com/1Z0-569.html

2021 Latest passapply 1Z0-569 PDF and VCE dumps Download

A. It is not necessary to configure these optimizations explicitly as the software is intelligent enough to detect the type it is executing on.

- B. You create a new outbound enabled T3 network channel with SDP protocol enabled and this channel is then used as the replication channel.
- C. You must set the -Dweblogic.replicationChannel=SDP system property in startWebLogic.sh
- D. You must set the -Dweblogic.replicationChannel=InfiniBand system property in startWebLogic.sh

Correct Answer: B

#### **QUESTION 11**

Looking at the front of a full rack Exalogic X2-2 machine, how many InfiniBand switch gateway rack slots would you find populated? (Choose one)

- A. 8
- B. 4
- C. 6
- D. 2

Correct Answer: B

Looking at the front of a full rack Exalogic X2-2 machine, you would see 4 populated InfiniBand switch gateway rack slots?

## **QUESTION 12**

Which two statements are true about the Exalogic X2-2 model?

- A. Exalogic hardware is pre-assembled and delivered in standard 19" 42U rack configuration.
- B. Ethernet connects individual Exalogic internal components as well as connecting externally to additional Exalogic or Exadata racks.
- C. The operating system is pre-installed at the factory.
- D. Each compute node contains a dual processor with 8 cores.
- E. Each compute node utilizes a single solid-state disk to host the operating system images and to act as high-performance swap and storage.

Correct Answer: AC

1Z0-569 PDF Dumps

1Z0-569 Practice Test

1Z0-569 Study Guide

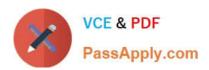

To Read the Whole Q&As, please purchase the Complete Version from Our website.

## Try our product!

100% Guaranteed Success

100% Money Back Guarantee

365 Days Free Update

**Instant Download After Purchase** 

24x7 Customer Support

Average 99.9% Success Rate

More than 800,000 Satisfied Customers Worldwide

Multi-Platform capabilities - Windows, Mac, Android, iPhone, iPod, iPad, Kindle

We provide exam PDF and VCE of Cisco, Microsoft, IBM, CompTIA, Oracle and other IT Certifications. You can view Vendor list of All Certification Exams offered:

https://www.passapply.com/allproducts

## **Need Help**

Please provide as much detail as possible so we can best assist you. To update a previously submitted ticket:

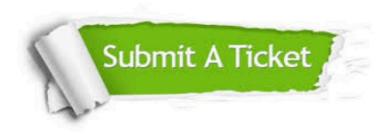

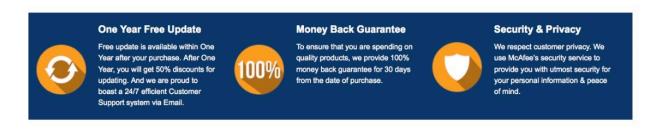

Any charges made through this site will appear as Global Simulators Limited.

All trademarks are the property of their respective owners.

Copyright © passapply, All Rights Reserved.